# **9.** ПРИСТРІЙДЛЯДОДАВАННЯТАВІДНІМАННЯЧИСЕЛІЗПЛАВАЮЧОЇ КОМИ **(**ПДППлК**)**

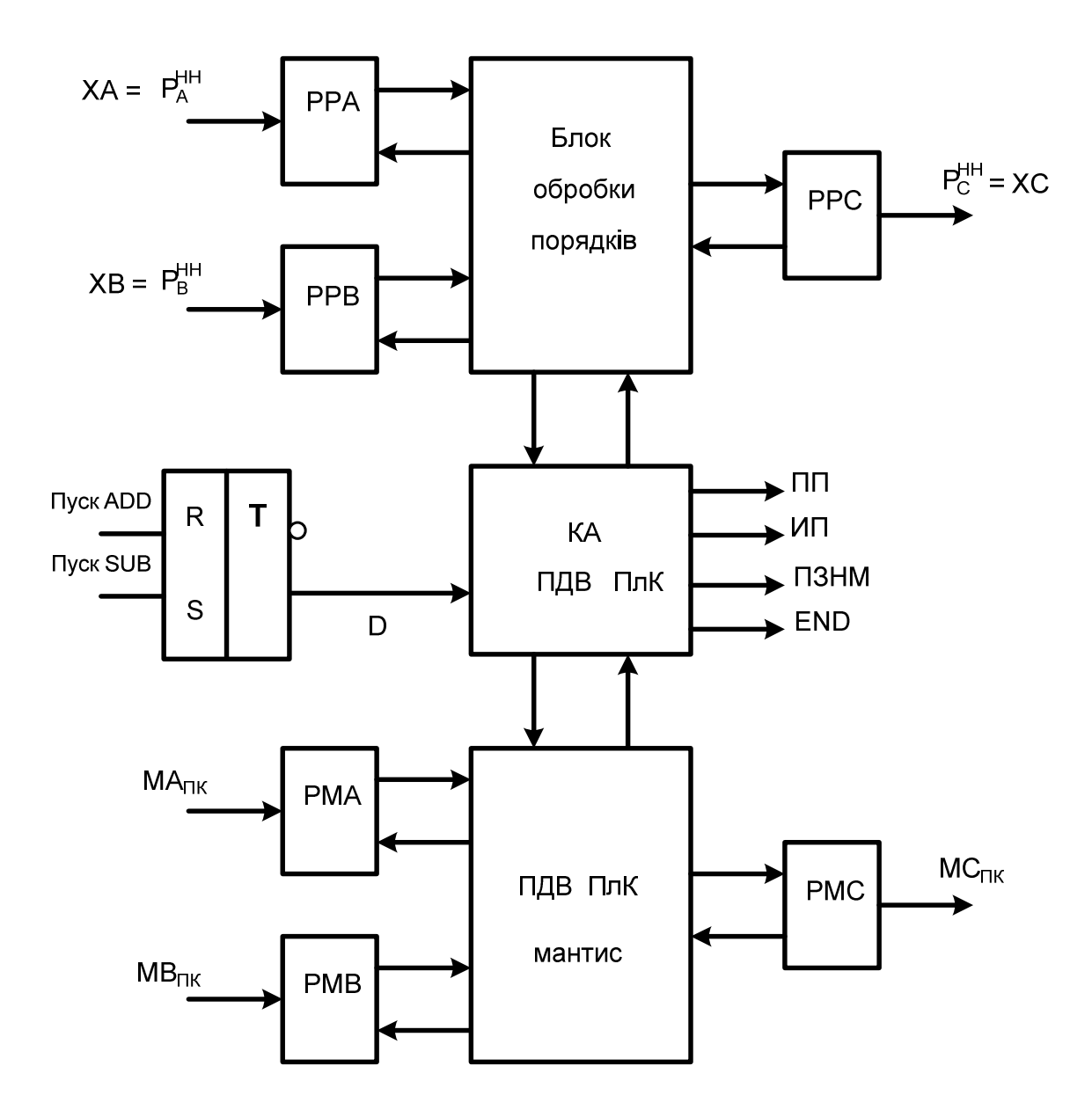

#### **9.1.** СтруктураПДВПлК

Рисунок 9.1 - Узагальнена структурна схема ПДВ ПлК

Примітки**.** РРА, РРВ, РРС - відповідно регістри характеристик чисел у кодах із негативним (НН) або позитивним (ПН) нулем; РМА, РМВ, РМС - відповідно регістри мантис у прямому коді МА<sub>ПК</sub>, МВ<sub>ПК</sub> і МС<sub>ПК</sub>; ПП - ознака переповнення; ИП - ознака зникнення порядку; ПЗНМ - ознака зникнення мантиси; КА ПДВ ПлК - керуючий автомат ПДВ ПлК; Пуск ADD, Пуск SUB - імпульсні сигнали запуску операції додавання або віднімання чисел із плаваючої коми Аплк і Вплк; ХА і ХВ - відповідно характеристика А<sub>ПлК</sub> і В<sub>ПлК</sub>; ХС - характеристика результату операції.

### **9.2.** ЦифровадіаграмаПДВПлКпривиконанніоперації додаваннячиселСПлК **= (**АПлК **+** ВПлК**)**

#### $\boldsymbol{P}_{\scriptscriptstyle{A}}^{\scriptscriptstyle{H\!H}}$  $MA$  $HK$  $P_{\scriptscriptstyle B}^{\scriptscriptstyle HH}$ **MB**<sub>ПК</sub> | Обробка порядків 1 2 3 4 5  $(1) 1 0 1 (0) 1 0 0 0 0 (1) 0 1 0$  $(1) 0 1 1$  $(1) 1 0 0$  1, 1 1 0 1 0  $\rightarrow$  $(1)$  0 1 1 0 1  $\rightarrow$  $(1) 0 0 1 1 0$  $\boldsymbol{P}_{\scriptscriptstyle{A}}^{\scriptscriptstyle{H}\!H}$  $A^{\text{H1}} = (1) 1 0 1$  $+$  $\overline{P_{\scriptscriptstyle B}^{\scriptscriptstyle HH}}$ В  $=$   $\boxed{0}$  1 0 1  $1(0) 0 1 0$  $NS = 0 (P_A > P_B)$  $\boldsymbol{P}_{\scriptscriptstyle{B}}^{\scriptscriptstyle{H\!H}}$ В  $(1) 0 1 0$ *H*Н  $(1) 0 0 0$  $\begin{array}{|c|c|c|c|c|c|c|c|c|} \hline \end{array}$ \_\_\_\_\_\_\_\_\_\_\_\_\_\_\_\_\_\_\_  $\begin{bmatrix} 1 & (0) & 0 & 1 & 1 \end{bmatrix}$  $\left| \frac{1}{2} (1) 0 1 1 \right|$  $\frac{1}{(P_B + 1)^{HH}}$  $\boldsymbol{P}_{\scriptscriptstyle{A}}^{\scriptscriptstyle{H}\!H}$ *A*  $=$   $\begin{bmatrix} 1 & 0 & 1 \end{bmatrix}$  $+$  $\overline{P}_{\scriptscriptstyle B}^{\scriptscriptstyle H H}$ В  $=$   $\boxed{0}$  1 0 0  $1(0) 0 0$  $\overrightarrow{NS} = 0 (P_A > P_B)$  $\boldsymbol{P}_{\scriptscriptstyle{B}}^{\scriptscriptstyle{H\!H}}$ В  $=$  ((1) 0 1  $(+1)^{HH} = \bigcirc \bigcirc$  0 0 0 0 1  $\begin{array}{|c|c|c|c|c|c|c|c|c|} \hline \end{array}$ \_\_\_\_\_\_\_\_\_\_\_\_\_\_\_\_\_\_\_  $\|1 \| (0) 1 0 0\|$  $\left( \begin{array}{ccc} 1 & 1 & 0 & 0 \\ 0 & 0 & 0 & 0 \\ 0 & 0 & 0 & 0 \\ 0 & 0 & 0 & 0 \\ 0 & 0 & 0 & 0 \\ 0 & 0 & 0 & 0 \\ 0 & 0 & 0 & 0 \\ 0 & 0 & 0 & 0 \\ 0 & 0 & 0 & 0 \\ 0 & 0 & 0 & 0 \\ 0 & 0 & 0 & 0 \\ 0 & 0 & 0 & 0 \\ 0 & 0 & 0 & 0 & 0 \\ 0 & 0 & 0 & 0 & 0 \\ 0 & 0 & 0 & 0 & 0 \\ 0 & 0 & 0 & 0 & 0 \\ 0 & 0 &$  $\frac{1}{(P_B + 1)^{HH}}$  $\boldsymbol{P}_{\scriptscriptstyle{A}}^{\scriptscriptstyle{H}\scriptscriptstyle{H}}$ *A*  $= |(1) 1 0 1|$  $+$  $\overline{P_{\scriptscriptstyle B}^{\scriptscriptstyle{H\!H}}}$ В  $= |(0) 0 1 1$  $1$  0 0 0 0  $NS = 0 (P_A > P_B)$  $\boldsymbol{P}_{\scriptscriptstyle{B}}^{\scriptscriptstyle{H\!H}}$ В  $=$  (1) 1 0 0

# **9.2.1.** Цифровадіаграмаетапу **"**вирівнюванняпорядківАПлКіВПлК**"**

|     |               | (1)101 | $(1)$ 0 0 0 1 1 | $(+1)^{HH}$<br>(1) 0 0<br>$\overline{0}$<br>$\Omega$<br>$(P_B + 1)^{HH}$<br>$P_{\scriptscriptstyle A}^{\scriptscriptstyle HH}$ =<br>$1 \quad 0 \quad 1$<br>$\overline{P_{\scriptscriptstyle B}^{\scriptscriptstyle HH}}$<br>$\overline{0}$<br>$\overline{0}$<br>$\equiv$<br>$-1 = (-0)$<br>ıп<br>$P_A = P_B = P_C$ |
|-----|---------------|--------|-----------------|----------------------------------------------------------------------------------------------------|
| 101 | 70,71 0 0 0 0 | 1)101  | (1, 0001)       | Код результату після<br>завершення етапу<br>"Вирівнювання порядків"                                                                                                    |

**9.2.2.** Прикладцифровоїдіаграмиблокумантиснаоснові **SM / SUB** привиконанні операціїдодаваннячисел **(** СПлК **= (**АПлК **+** ВПлК**) )** 

| Вихідні<br>дані                                                                | <b>DM</b> | <b>SM</b>                | SUB <sub>AB</sub>                                                                                                  | SUB <sub>BA</sub> | MC          | NC      |
|--------------------------------------------------------------------------------|-----------|--------------------------|----------------------------------------------------------------------------------------------------|-------------------|-------------|---------|
| $D = 0 (ADD = 1)$<br>$MA_{IIK} = 0$ , 1 0 0 0 0<br>$MB_{IIK} = (1), 0 0 0 1 1$ |           | $\overline{\phantom{0}}$ | 0 <sub>0</sub><br>0 <sub>0</sub><br>$, 0 \; 0 \; 0 \; 1 \; 1$<br>1 1 0 1<br>, $MA > M\overline{B}$<br>$\omega = 1$ |                   | , 0 1 1 0 1 | $NC=NA$ |

**9.2.3.** Цифровадіаграмаоперації **(**АПлК **+** ВПлК**)** етапа **"**нормалізаціямантисирезультату**"** 

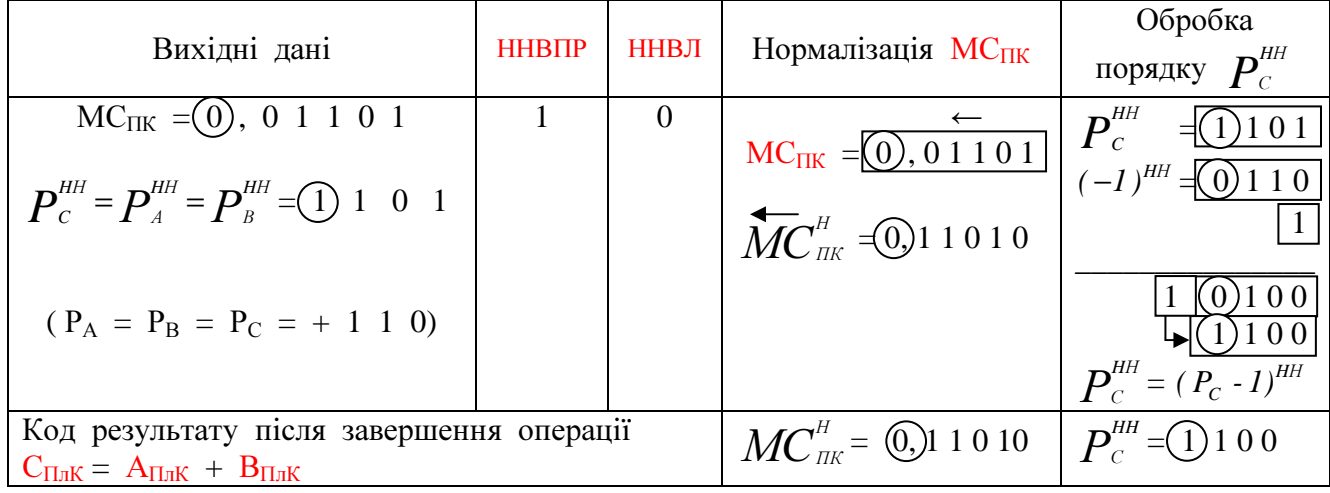

# 10. Пристрій множення (MUL) чисел із плаваючої коми (С<sub>ПлК</sub> = А<sub>ПлК</sub> \* В<sub>ПлК</sub>)

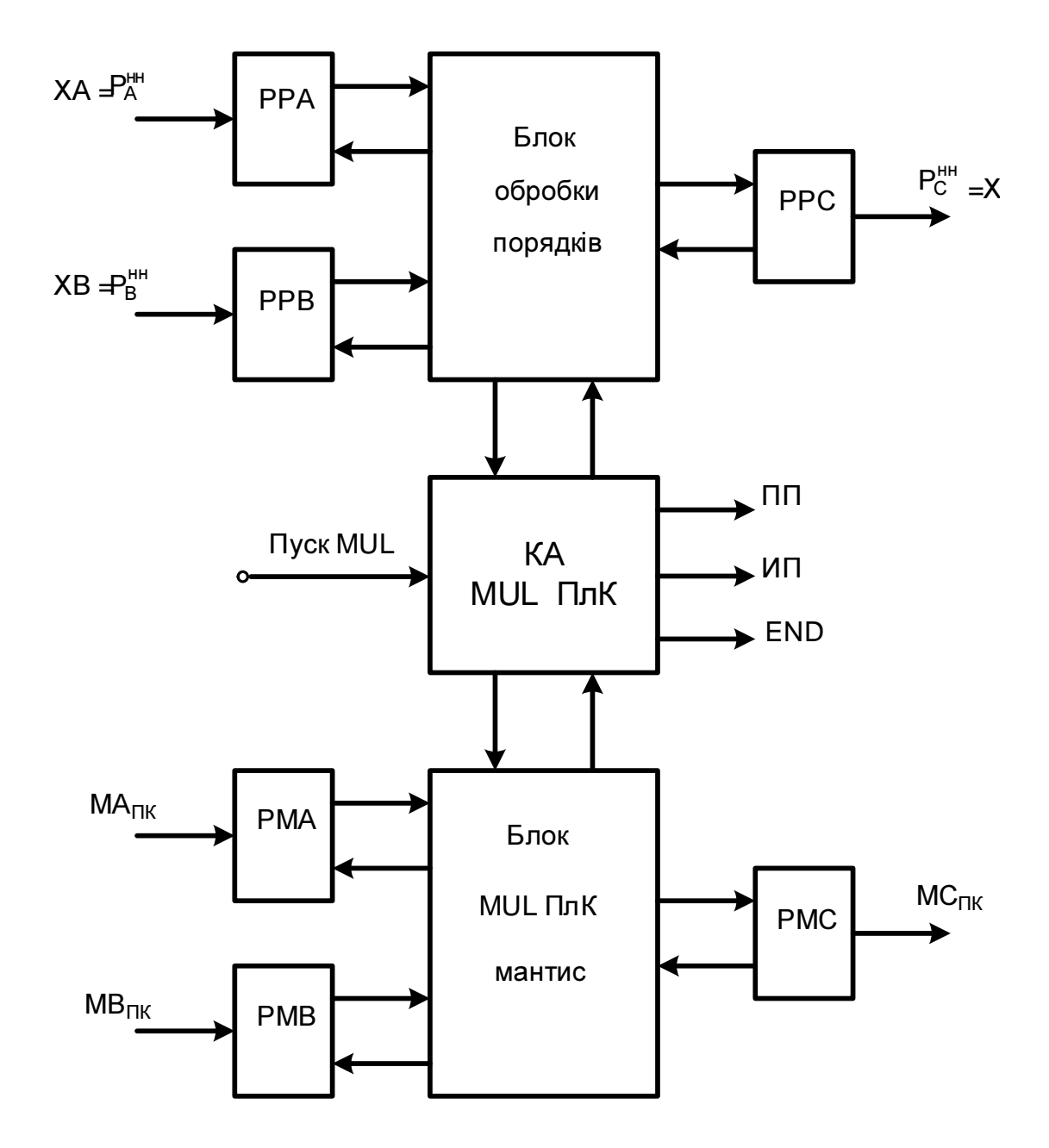

# **10.1.** Структурапристрою **MUL** чиселізПлК

Рисунок 10.1 - Структура пристрою множення чисел із плаваючої комою

| Початкові дані                                                                      | Обчислення суми порядків                                  | Код порядку добутку $P_c^{HH}$        |
|-------------------------------------------------------------------------------------|-----------------------------------------------------------|---------------------------------------|
| $P_{\scriptscriptstyle A}^{\scriptscriptstyle HH} = \textcircled{0}1 \,\, 0 \,\, 0$ | $P_{A}^{HH} = 0100$                                       |                                       |
| $P_{B}^{HH} = 0010$                                                                 | $P_{\nu}^{HH} = \bigcirc 0 \; 1 \; 0$                     |                                       |
|                                                                                     |                                                           |                                       |
| $MA_{\text{TK}} = 0101$<br>$MB_{\text{TK}} = 0110$                                  | $S =  0 \cup 111$<br>$\sqrt{0111} = (P_{A} + P_{B})^{HH}$ |                                       |
|                                                                                     |                                                           | $(P_A + P_B)^{HH} = 0111 = (-0)^{HH}$ |
|                                                                                     | $\varPi \varPi\ =\  \theta \oplus\theta$                  |                                       |

**10.2.** ЦифровадіаграмамноженнячиселізПлК  $10.2.1$ . Визначення порядку добутку ( $\bm{P}_c^{^{HH}} = (\bm{P}_{_A} + \bm{P}_{_B})^{^{HH}}$  $P_c^{HH} = (P_A + P_B)^{HH}$ )

# **10.2.2.** Обчисленнядобуткумантис**:** МСПК **=** МАПК **\*** МВПК **(** заспособом **"A")**

| $MC$ <sub>IIK</sub>                                                                                    | $MB$ <sub>IIK</sub>                                                               | $MA_{\Pi K}$                                                                   |
|----------------------------------------------------------------------------------------------------|-----------------------------------------------------------------------------------|--------------------------------------------------------------------------------|
| 6 5 4<br>3<br>2 1<br>∖€                                                                                | 3 2 1<br>⊕                                                                        | 3 2 1<br>(±)                                                                   |
| $0\,0\,0$<br>$0\,0\,0$<br>$\left( 0 \right)$<br>$1\ 1\ 0$<br>$\circled{0}$                             | $1 \ 0 \ 1$<br>$_{\odot}$<br>$\frac{1}{2}$ PMB (1) = 1                            | $1\;1\;0$<br>$\omega$                                                          |
| $\overline{\omega}$ 1 1 0<br>$0\,0\,0$                                                                 |                                                                                   | $NA = 1$                                                                       |
| <b>t</b> 0 0 1 1<br>$0\;0\;0$                                                                          | @<br>$0\quad1\quad0$<br>$-PMB(1) = 0$                                             |                                                                                |
| $\begin{array}{ccc} 0 & 0 & 0 & 1 \end{array}$<br>$\begin{vmatrix} 1 & 0 & 0 \end{vmatrix}$<br>, 1 1 0 |                                                                                   |                                                                                |
| $\circled{0}$<br>100<br>$\mathbf{1}$                                                                   |                                                                                   |                                                                                |
| $1\,0$<br>$\omega$<br>0 <sub>1</sub><br>$\bigcirc$ 0 1 1<br>NC                                         | $\overline{\mathbb{Q}}$<br>$0\;\;0\;\;1$<br>$\frac{1}{2}$ PMB (1) = 1<br>$NB = 0$ | Примітка:<br>$NC = NA \oplus NB = 0 \oplus 1 = 1$<br>$MC_{HK} \approx 0$ 0 1 1 |
|                                                                                                    |                                                                                   |                                                                                |

**10.2.3.** Нормалізація мантиси результату операції множення чисел**:** СПлК **=** АПлК **\*** ВПлК

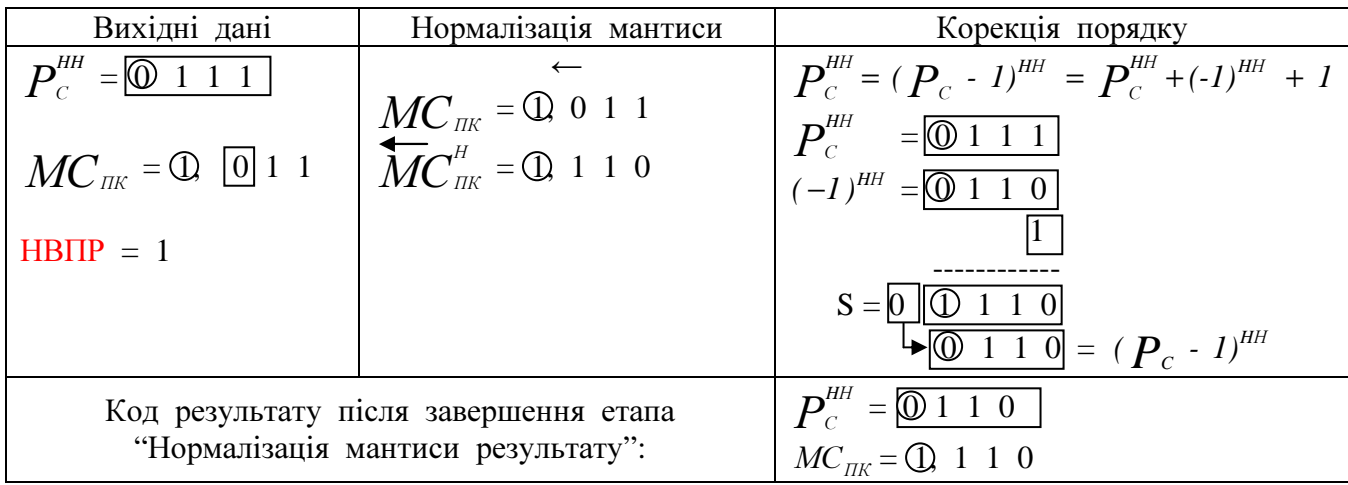

# **11.** Пристрійділення **(DIV)** чиселізплаваючоїкомою **(** АПлК **/** ВПлК **= D**ПлК **(**СПлК**))**

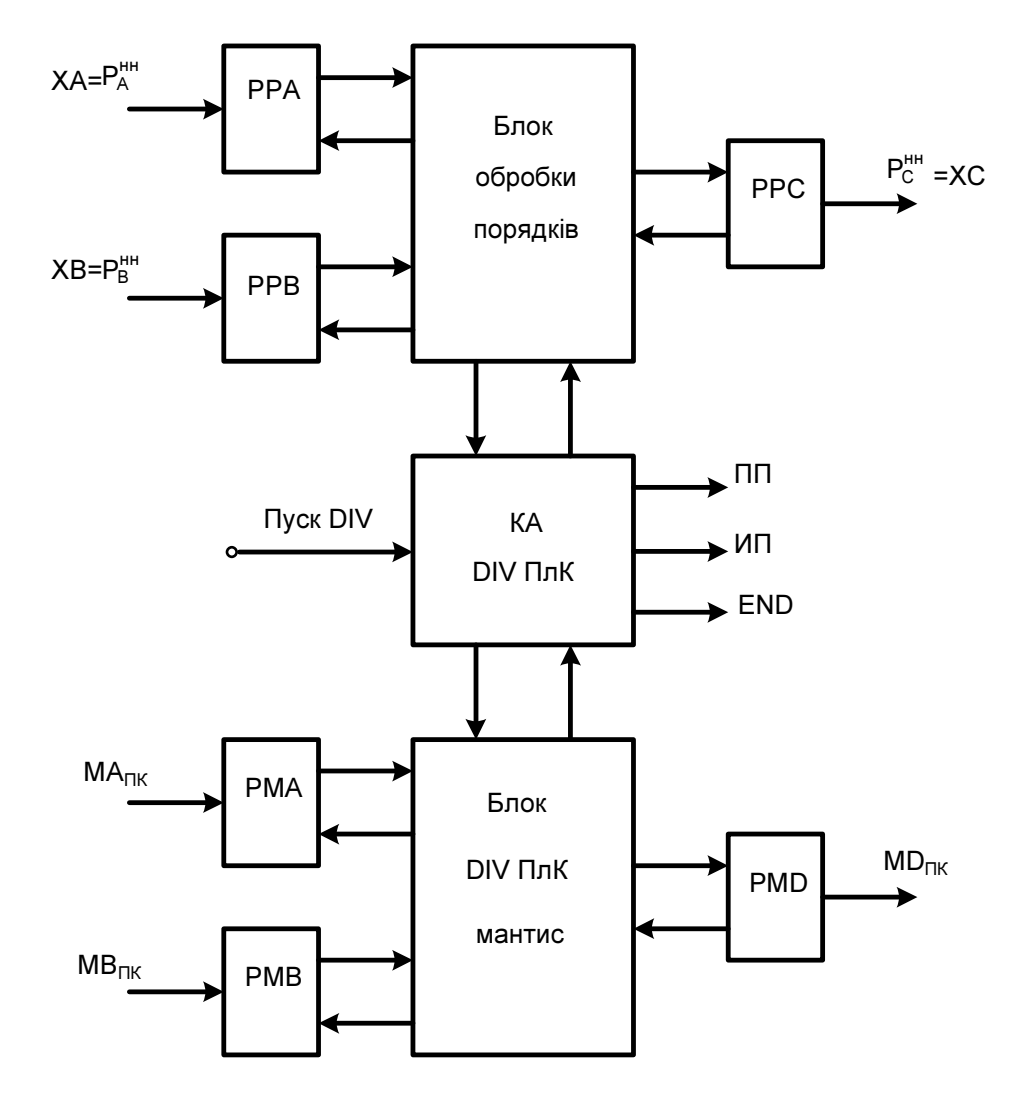

**11.1.** Структурапристрою **DIV** чиселізплаваючоїкомою

Рисунок 11.1 - Структура пристрою ділення чисел із ПлК

#### **11.2.** Цифровадіаграма діленнячиселізПлК

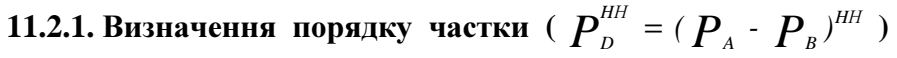

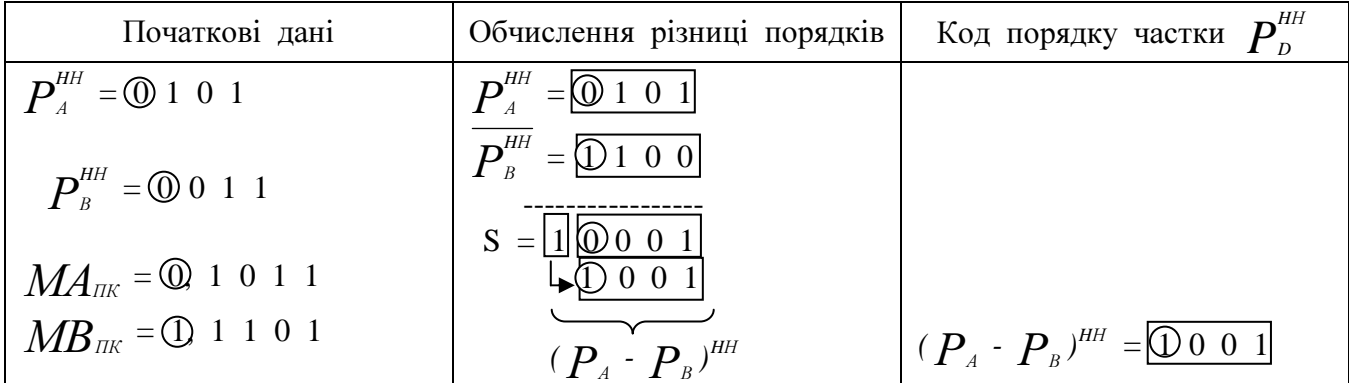

| $\leftarrow M D_{\text{\tiny{HK}}}$                                                           | $MA_{\scriptscriptstyle\rm{HK}} \leftarrow$                                               | $MB_{\scriptscriptstyle{\mathit{IK}}}$                                   |
|-----------------------------------------------------------------------------------------------|-------------------------------------------------------------------------------------------|--------------------------------------------------------------------------|
| $\bigoplus$ 5, 4 3 2 1                                                                        |                                                                                           | 4 3 2 1                                                                  |
| <b>ND</b><br>⊕∣≴<br>$(\overline{x})$ x, x x x $(\overline{1})$                                | $\frac{1}{2}$ 4 3 2 1<br>$\frac{1}{2}$ 1 0 1 1                                            | T)<br>$1 \t1 \t0 \t1$<br> MB                                             |
| $d_5 = 0$<br>$\bigcirc x$ , x x $\bigcirc$ $\bigcirc \bigcirc \rightarrow$                    | $\odot$ 1 0 1 1 7 Пробне<br>$\bigoplus$ 0 0 1 1   віднімання<br>$\textcircled{1}$ 1 1 1 0 | $=  MA $<br>$=$  MB  $_{\text{HP}}$ =, 1101 + 24<br>$= A_5 (d_5 = 0)$    |
| $d_4 = 1$<br>$\overleftarrow{\left(\mathbf{X}\right)}\mathbf{x},\mathbf{x} \oplus \mathbf{0}$ | $\textcircled{1}$ 1 1 0 0<br>, 1 1 0 1<br><b>the 3</b> 1 0 0 1                            | $\leftarrow$<br>$= A_5$<br>$=$   MB  <br>$= A_4 (d_4 = 1)$               |
| $d_3 = 1$<br>$\bigcirc x$ , $\bigcirc$ 0 1 $\bigcirc$ $\longleftarrow$                        | $\leftarrow$<br>(1) 0 0 1 0<br>① 0 0 1 1<br>-------------<br><b>(0)</b> 0 1 0 1           | $\leftarrow$<br>$= A_4$<br>$=  MB _{\Pi P}$<br>$= A_3 (d_3 = 1)$         |
| $d_2=0$<br>$\bigcirc$ 1, 0 1 1 $\bigcirc$ $\bullet$                                           | $\leftarrow$<br>@1010<br>$(1)$ 0 0 1 1<br>$\bigcirc$ 1 1 0 1                              | $= A_3$<br>$=  MB _{\Pi P}$<br>$=A_2 (d_2 = 0)$                          |
| $d = 1$<br>$\bigcirc$ 0, $\bigcirc$ $\bigcirc$ $\bigcirc$ $\bigcirc$ $\bigcirc$ $\bigcirc$    | $\overline{0}$ 1 0 1 0<br>$\overline{0}$ 1101<br><b>① 0</b> 1 1 1                         | $\leftarrow$<br>A <sub>2</sub><br>$=$   MB  <br>$= A_1 =$ , MC (залишок) |
| $H \text{B} \Pi P = 0$<br>$HBJI = 0$                                                          |                                                                                           |                                                                          |

**11.2.2. Обчислення мантиси частки**  $MD_{HK} = MA_{HK}$  **/**  $MB_{HK}$  **(за способом "a")** 

Контроль операції ділення мантис:  $= (.1101) \times (.1101) + (.0111) = (13/16) \times (13/16) + (7/16) = 11/16 = .1011.$  $MA = MD \times MB + MC =$ **11.2.3.** РезультатопераціїділеннячиселізПлК

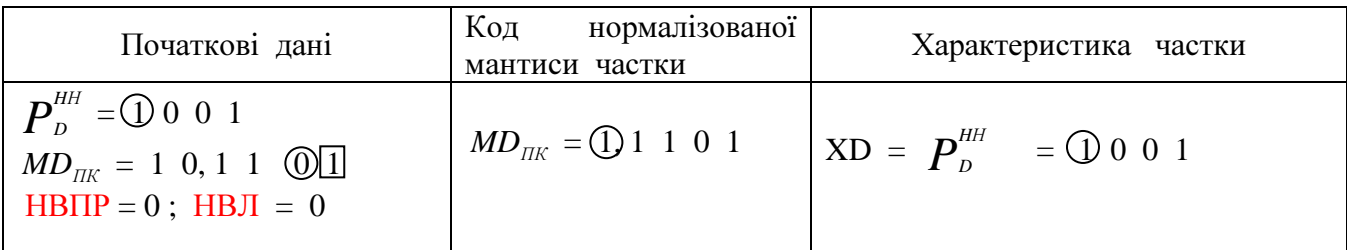